제2080호 2020.8.30 연중 제22주일

마태오 (16,21-27)

율법학자들에게 많은 高입난을 받고 이 입을 당하셨다가 사흗날에 되살아나

ILOW.

22 그러자 베드로가 예수님을 꼭 붙들고 | | | 박하기 시작하였다. "맙소사, 주님! 그런 일은 주님께 결코 일어나지 않을 것입니다."

きょとび 0

말씀의 씨를 솔솔~

말씀꽃씨

셔야 한다는 것을 제자들에게 밝히기 시작하셨다.

23 그러나 예수님께서는 돌아서서 베드로에게 말씀하셨다. "4<mark>4</mark>5 탄아, 내게서 물러 가라. 너는 나에게 걸림 ( ) 이다. 너는 하느님의 일은 생각하지 않고 사람의 일만 생각하는구나!"

24 그때에 예수님께서 제자들에게 말씀하셨다. "누구든지 내 뒤를 따라오려면. 자신을 버리고 제 십 / 기를 지고 나를 따라야 한다.

<sup>25</sup> 정녕 자기 목 ᢄ //을 구하려는 사람은 목 ᢄ //을 잃을 것이고, 나 때문에 자기 목  $\mathbb{Z}/2$ 을 잃는 사람은 목  $\mathbb{Z}/2$ 을 얻을 것이다.

26 사람이 온 세상을 얻고도 제 목 8 / 을 잃으면 무슨 소용이 있겠느냐? 사람이 제목 은 을 무엇과 바꿀 수 있겠느냐?

27 사람의 아들이 아버지의 영광에 싸여 천사들과 함께 올 터인데, 그때에 각자에게 그 행실대로 갚을 것이다."

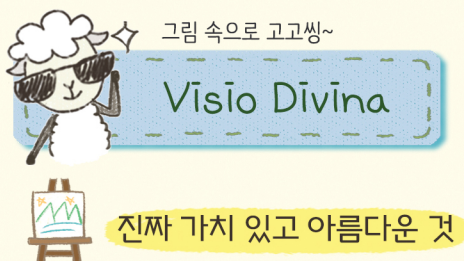

Visio Divina(비지오 디비나)는 그림으로 쉽게 성경을 이해할 수 있도록 도와줘요~

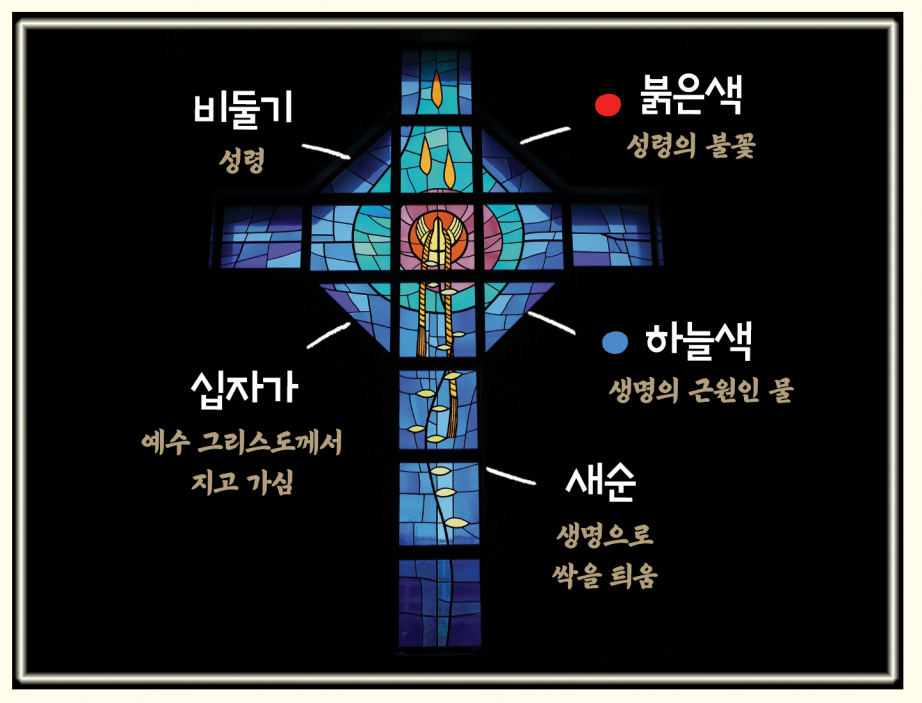

삼계성당 (김해)

"누구든지 내 뒤를 따라오려면, 자신을 버리고 제 십자가를 지고 나를 따라야 한다." (마태오 16, 24)

진짜 가치 있고 아름다운 것은 힘든 것 너머에 있어. 생명의 길을 걸어가는 우리 옆에서 우리의 십자가를 함께 지시고 가는 예수님을 만나게 될 거야~

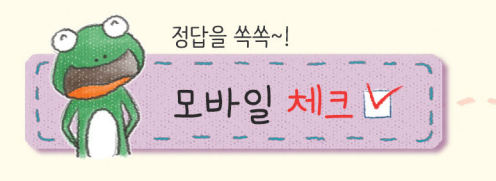

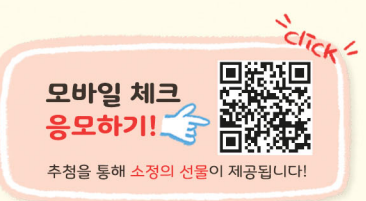

## 연중 제22주일 <mark>복음퀴즈를 풀어 보아요!</mark>

1. 예수님께서 고난을 받고 죽임을 당하셨다가 사흗날에 되살아나셔야 한다는 것을 제자들에게 밝히기 시작하셨을 때 베드로는 예수님께 뭐라고 말했나요? (pHHQ 16.22)

4 "맙소사, 주님! 그런 일은 주님께 결코 일어나지 않을 것입니다."

- ② "맙소사, 주님! 그런 일은 제가 다 처리하겠습니다."
- 3 "맙소사, 주님! 그럼 우린 모두 끝난거네요."
- 4 "맙소사, 주님! 그런 일은 주님께 결코 어울리지 않을 것입니다."
- 2. 베드로의 반박에 예수님께서 하신 말씀이 아닌 것은 무엇일까요? (DHEHQ 16.23)
	- ① 사탄아, 내게서 물러가라. 2 이 너는 나에게 걸림돌이다.
	- 3 너는 하느님의 일은 생각하지 않고 사람의 일만 생각하는구나.
	- 4 너 때문에 내가 미친다.
- 3. 예수님께서는 누구든지 내 뒤를 따라오려면, 자신을 버리고 무엇을 지고 따라야 한다고 말씀하셨나요? (마태오 16.24)
	- ① 지게 2 십자가 ③ 직 4 가방
- 4. 다음 중 오늘 복음에서 예수님께서 하신 말씀이 아닌 것은 무엇일까요? (DHEHQ 25-27)
	- ① 나 때문에 자기 목숨을 잃는 사람은 목숨을 얻을 것이다.
	- 2 사람이 제 목숨을 무엇과 바꿀 수 있겠느냐?
	- 3 정녕 자기 목숨을 구하려는 사람은 목숨을 얻을 것이다.
	- 4 사람의 아들이 아버지의 영광에 싸여 천사들과 함께 올 터인데, 그때에 각자에게 그 행실대로 갚을 것이다."
- 5. 주관식) 신약성경 중에는 4권의 복음서가 있습니다. 빈칸을 완성시켜 보세요. 마르코. ( ), 루카, 요한

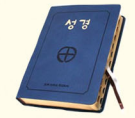

\*정답은 푸른나무 홈페이지에서 확인하세요.

www.puna.kr > 청소년사목국 > 초등부 > 하늘꽃마음꽃 > 정답확인 게시 ]

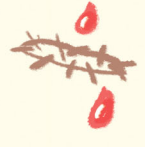

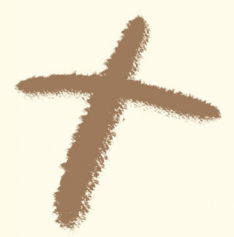

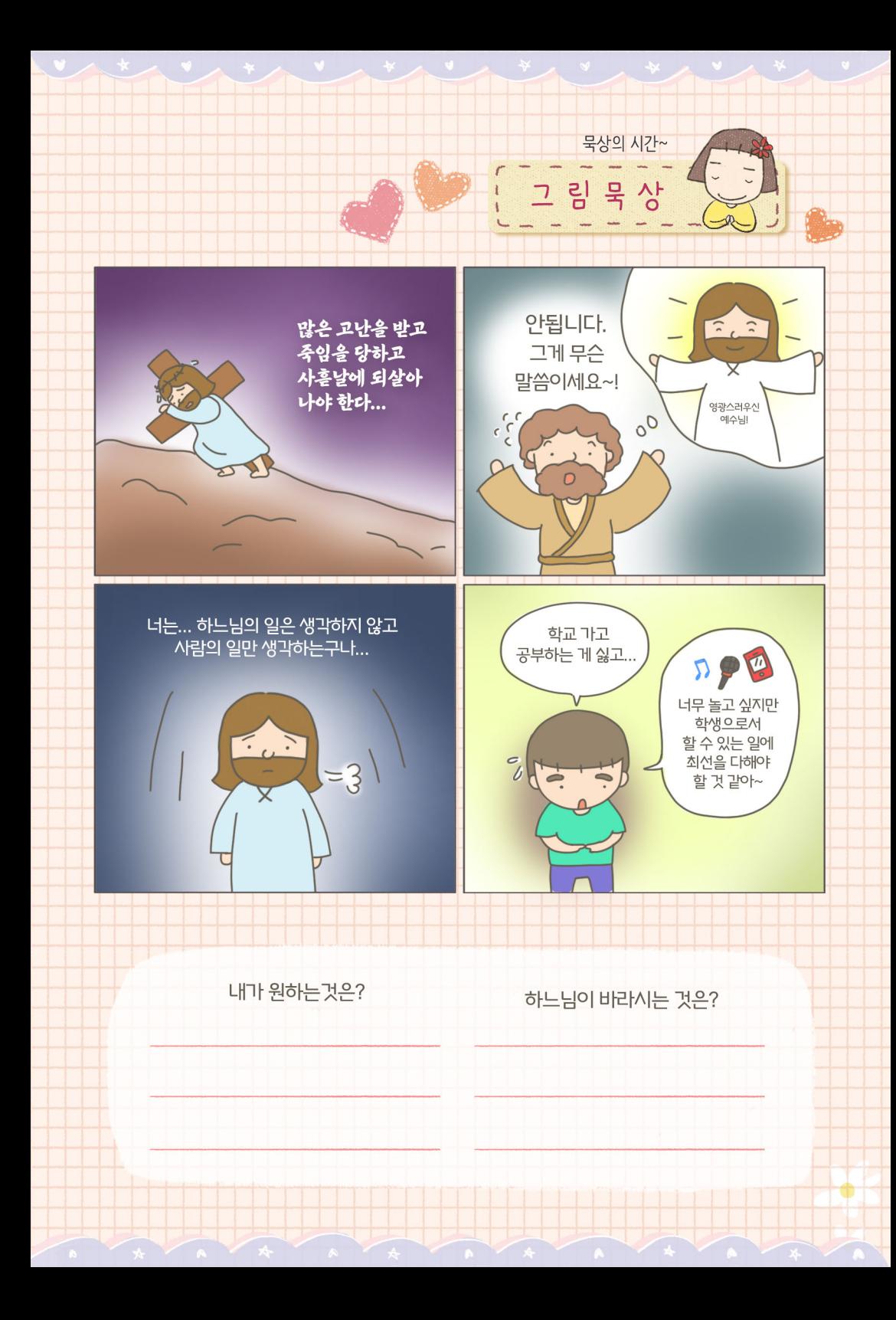